# **ORGAN CONTROLLER SOFTWARE**

#### **MANUEL UTILISATEUR**

Septembre 2016

**Pascal Leray Dr Engineer Université de Paris II Ecol Centrale des Arfts et Manufactures de Paris**

# **R&D pour FACTEURS D'ORGUES**

# **Et amateurs d'orgues passionnés**

[pascalleray.ftrd@free.fr](mailto:pascalleray.ftrd@free.fr) [http://pascal.leray.free.fr](http://pascal.leray.free.fr/)

# **INTRODUCTION :**

Le programme Organ Controller Software est dédié aux facteurs d'orgues et au amateurs éclairs pour contrôler depuis un PC, ou sur mes cartes à microprocesseur 32 bits un orgue à tuyaux.

Il supporte un ensemble de cartes de commande modulaire, reliées à un port parallèle ou un port USB de PC.

Le contrôleur sur PC peut commander :

- 8 claviers/pédaliers
- Entrées USB ou MIDI.
- Cartes de puissance 1x64 or 4x64 pouvant commander 64 ou 256 électro-soupapes.

Ce logiciel gère également un écran tactile, stimulant les boutons de registres.

Bien entendu, il peut aussi gérer des basculants ou des tirants de registres classiques.

Le jeux sont décrits comme de simples fichiers au format texte, avec des icônes définies par l'utilisateur dans un fichier appelé "options.wri". Des images différentes sont possibles pour bien distinguer les jeux de fonds des anches. Le fichier contient aussi les adresses des registres de l'orgue. Une icône différente est utilisée pour le jeu en position « ON » et « OFF ». (Voir images).

#### **CONTROLE DES JEUX :**

Les jeux sont représentés par les figures cicontres, active au toucher. L'utilisateur peut les modifier à volonté, car ce sont des fichiers de type images JPEG.

Les jeux sont appelés ou renvoyés par simple effleurement de l'écran sur l'icône.

Des tirants de jeux et certaines commandes spéciales (Transposition, gamme, etc…)peuvent

bien entendu être ajoutés selon les souhaits de l'utilisateur.

Bien que toutes ces commandes peuvent bien entendu être centralisées sur un ou plusieurs écrans tactiles.

Chaque registre peut être appelé en 16' 8' 4' 2' en utilisant les clés correspondantes.

#### **REGISTRATIONS :**

Chaque organiste peut accéder à ses propres registrations, et en sauvegarder autant qu'il le desire sur le disque de l'ordinateur.

Ces registrations sont en nombre illimité. Chaque registration peut aussi être nommée selon un nom différent.

Les boutons de décrémentation. Incrémpentation de registres peuvent aussi être

positionnés en tout endroit de l'écran, ainsi que l'agencement des boutons de registres, définis dans un simple fichier de type texte. Enfin, le numéro de la registration en cours est placée avec son nom en clair en haut de l'écran.

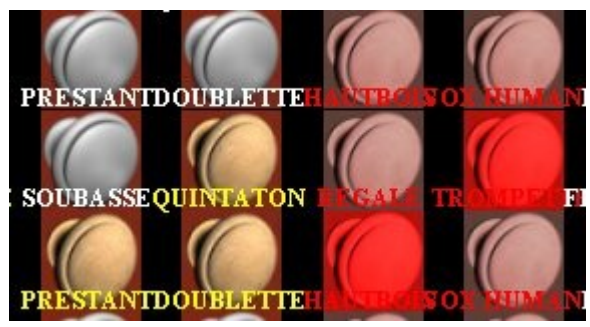

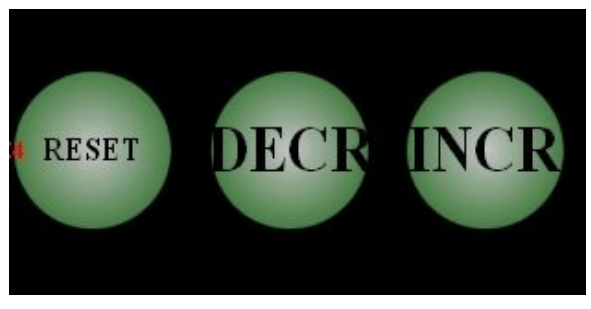

# **LE TRANSPOSITEUR :**

Peut être active en utilisant les fleches gauche et droite du clavier, ou un bouton tactile virtuel sur l'écran.

# **ACCORD ASSISTE A DISTANCE de L'ORGUE:**

Le système de commande comporte un dispositif integer d'assistance pour l'accord de l'orgue. Un clavier de type PC relié par un cable jusqu'à 20m peut être emmené avec l'accordeur dans l'orgue. Avec ce clavier il dispose de commandes permettant d'acctionner tous les jeux, et toutes les notes.

Les touches  $+,-$ , avant arrière sont utilisées pour passer à la note suivante. La touche espace arrête la note en cours. Les touches alphanumériques commandent les jeux : par exemple : « B » pour Bourdon, « T » pour trompette, « P » pour Prestant, etc...

# **FONCTIONS COPY-PASTE:**

Chaque registration peut être copiée et collée très aisément d'une registration à

l'autre. Fonction très pratique pour préparer ses jeux en concert.

## **LES CLAVIERS :**

Organ controller peut supporter tous types de claviers :

- Claviers d'orgues classiques avec 8 entrées sur le port parallel ou :
- 8 entrées de claviers MIDI
- Claviers USB MIDI avec notre interface MIDI directement inclus dans le logiciel organ controller.

D'autres claviers peuvent également être inclus dans le système, en particulier des claviers distants. Jusqu'à 50m avec un câble USB-ETHERNET ou par MODEM avec liaison telecom. (Jusqu'à plus de 100km de distance).

Les claviers externs USB sont automatiquement detectés dès leur connection au PC.

# **CLAVIERS VIRTUELS:**

Un clavier virtuel peut être appelé par la commande "CTRL F" afin de visualiser les notes effectivement détectées par le système.

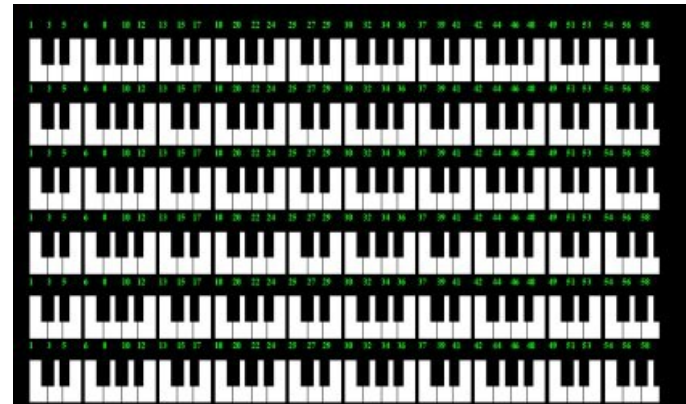

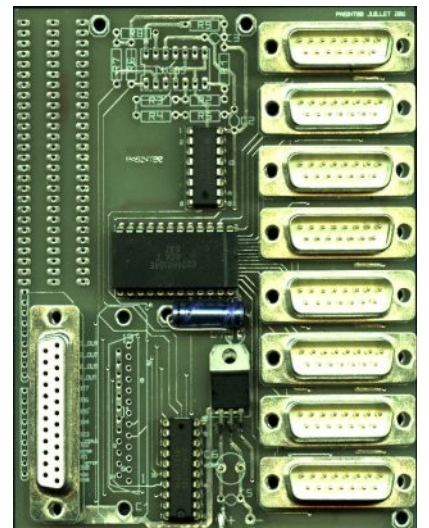

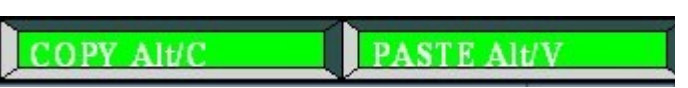

### **SORTIES :**

Nos cartes 1x64 ou 4x64 peuvent être connectées sur le port parallèle ou USB du PC.

Leurs adresses sont definies dans le fichier texte "options.wri".

• Les cartes à 64 sorties de puissance peuvent commander un nombre illimité de registres. Elles peuvent chcune supporter jusqu'à 7A par sortie. Pour les électro-aimants de grande puissance.

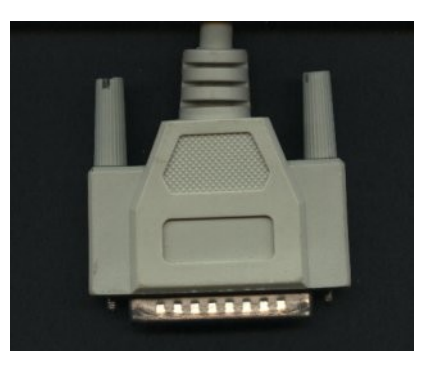

• Les cartes 4x64 peuvent commander également un nombre illimité de registres equips d'amplificateurs de puissance de type darlingtons sur chaque électro-soupape. Des darlingtons peuvent aussi être integers sur les cartes 4x64. (Les 1x64 ayant les darlingtons systématiquement).

#### **TREMBLANT :**

Peut controllé selectivement sur chaque jeu. En clickant sur la commande "tremblant". L'organiste peut ensuite commander la vélocité et la profondeur du cycle de modulation. Ceci grâce à un potentiomètre virtuel sur l'écran.

#### **CLAVIER EXPRESSIF-SENSITIF :**

Tout clavier donnant l'information de vitesse d'enfoncement des touches peut être détecté et traité par le système en temps reel : En function de cette vélocité, un valeur de registration est calculée, vleur programmée à l'avance par l'organiste ou le facteur d'orgue sur ce clavier à partir de l'écran sensitif.

## **REGISTRES VIRTUELS:**

Des registres virtuels peuvent aussi être définis : on peut par exemple créer des jeux virtuels à partir de plusieurs jeux : par exemple, un jeu de **mixture**, ce **cornet**, de **fourniture**, **cymbale**, etc… Si ces jeux n'existent pas physiquement sur l'orgue.

Ces jeux sont définis par des fichiers textes, chaque note associant un numéro quelconque de tuyau dans le jeu que l'on veut.

On peut ainsi créer des jeux composés complexes, avec un nombre illimité de rangs.

# **ANNEXE 1 : Exemple de fichier Options.wri file**

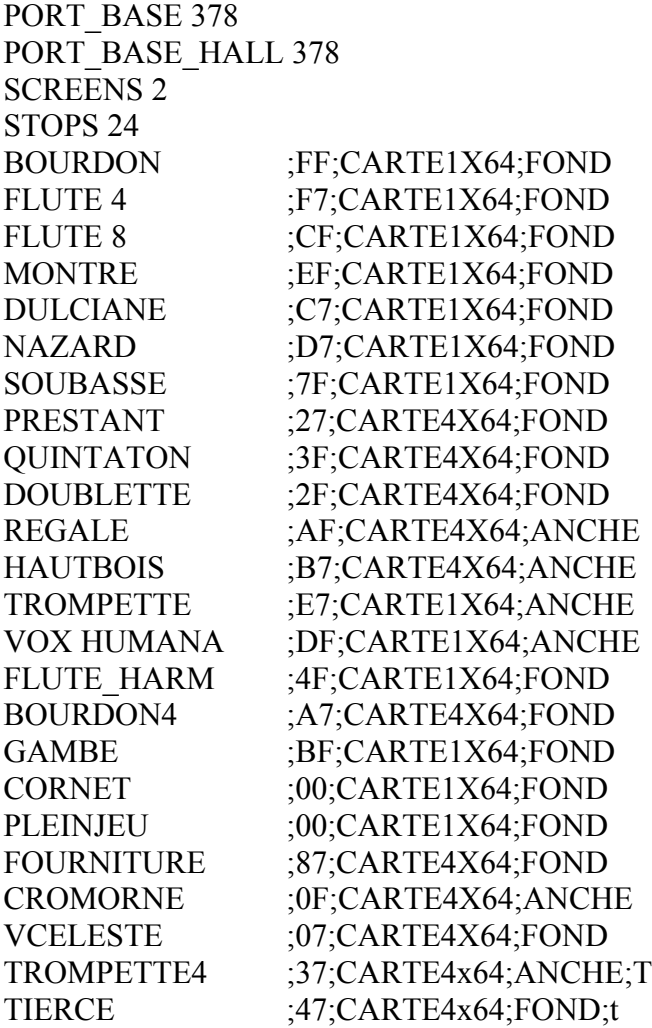

#### **ANNEXE 1 :**

EXEMPLE de REGISTRE VIRTUAL Fourniture 4 rangs n°1 (Clavier GO)

" l= LARIGOT " " p= PRESTANT" M=MONTRE

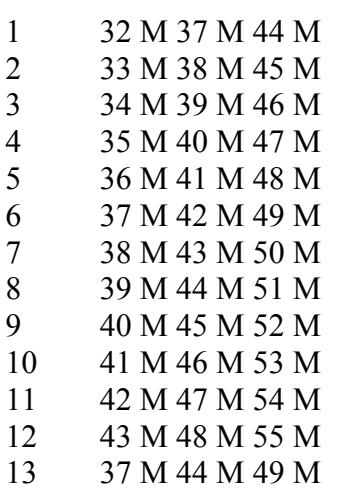

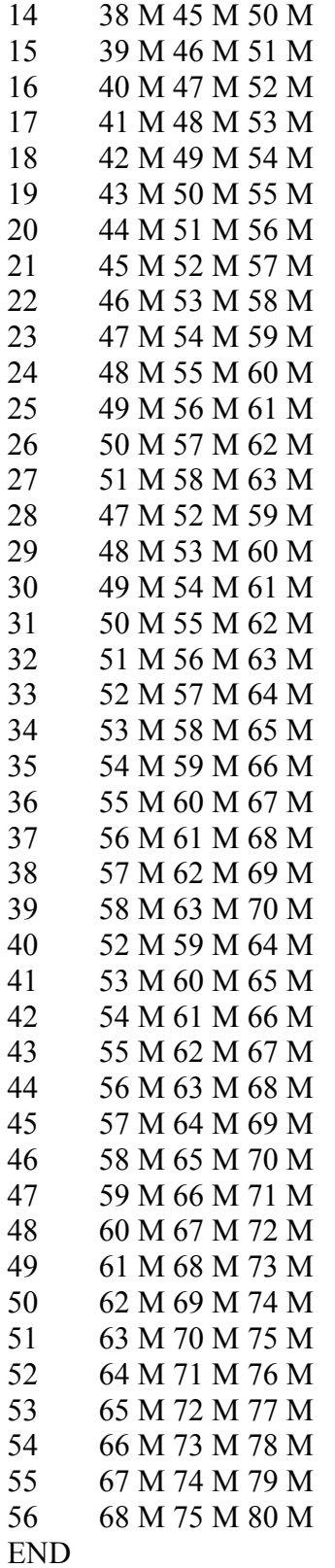